\_\_\_\_\_\_\_\_\_\_\_\_\_\_\_

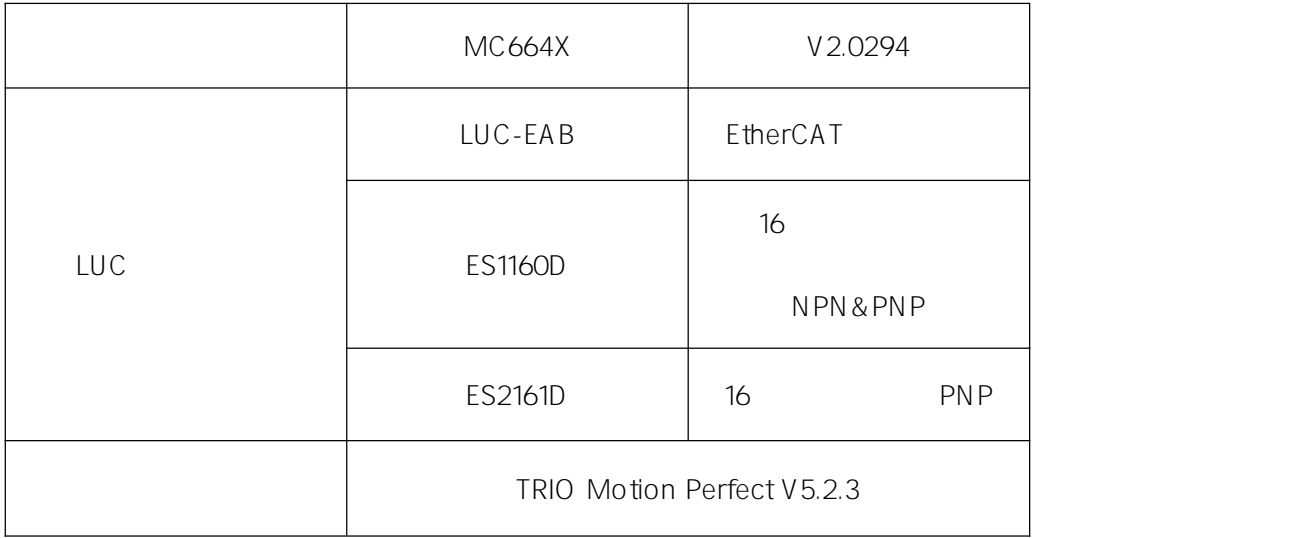

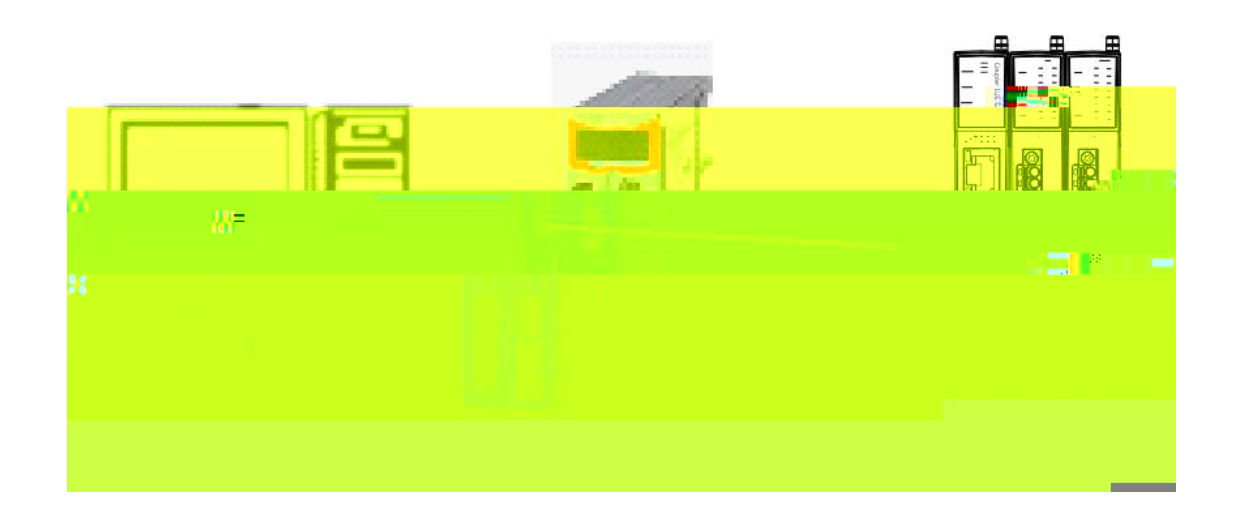

## 1. 2.

3.

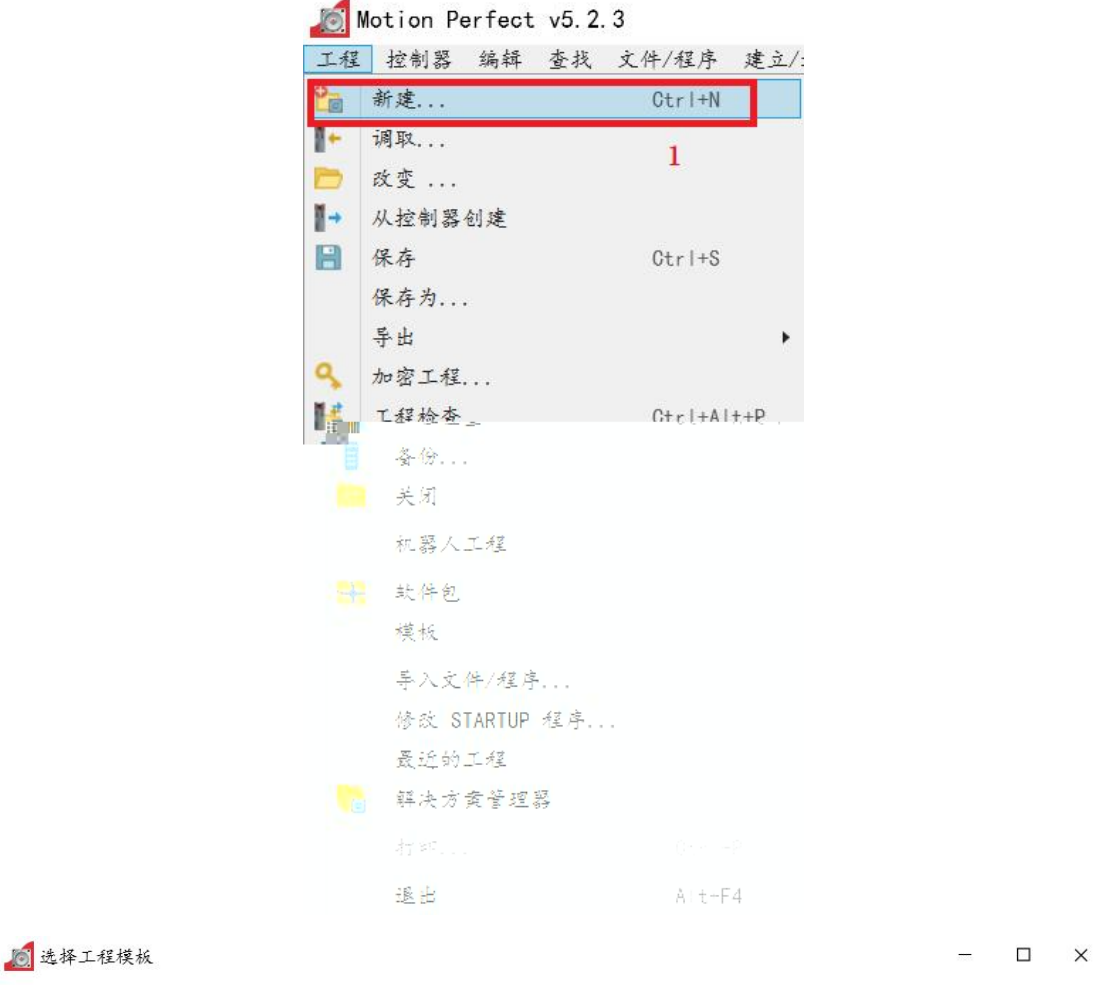

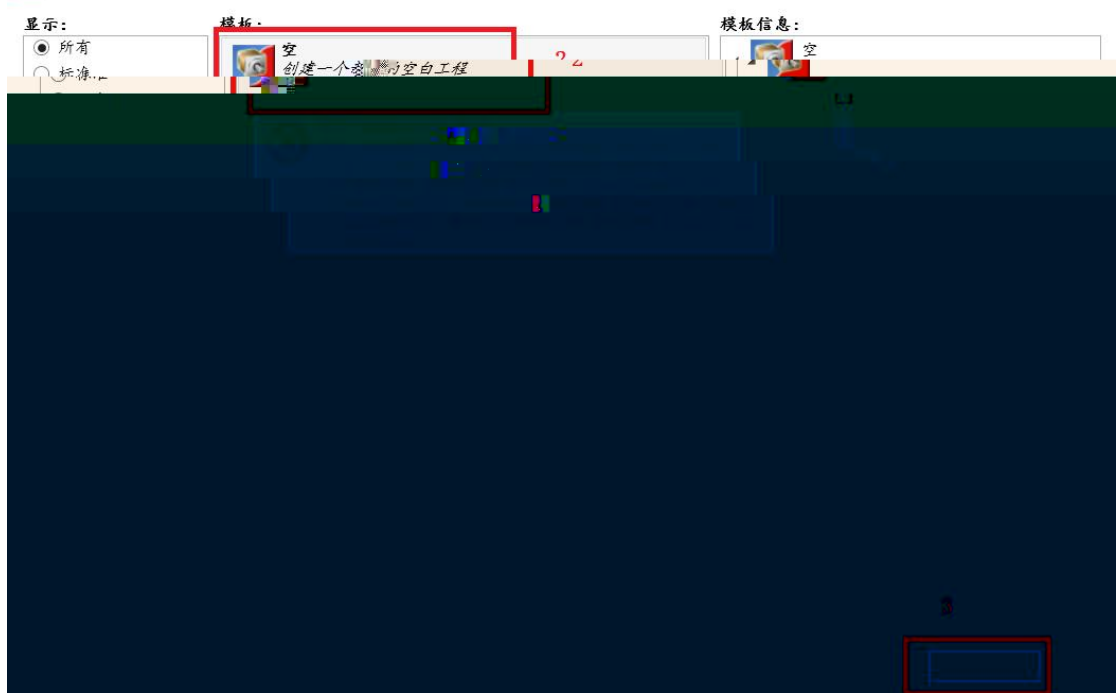

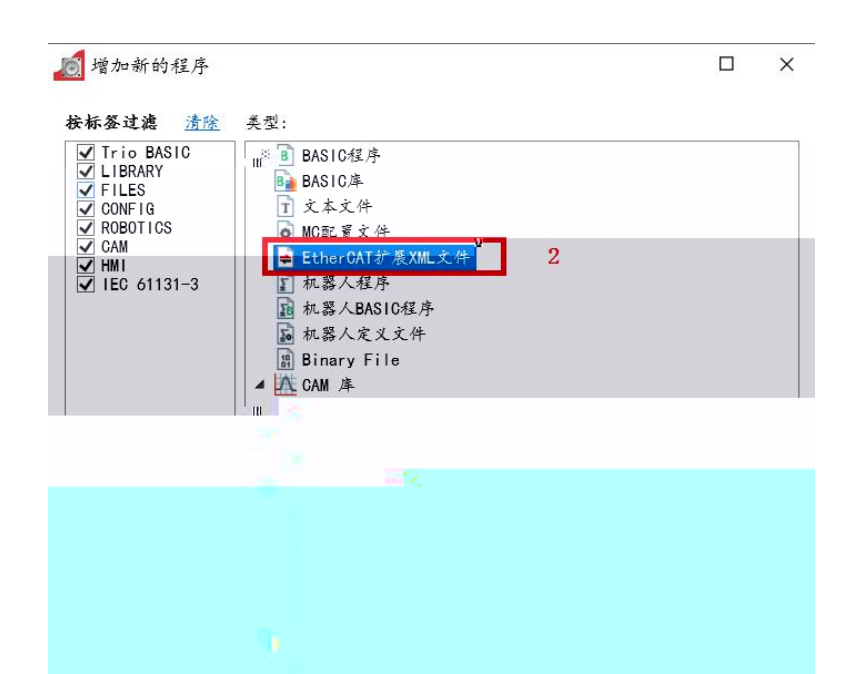

3.1. XML

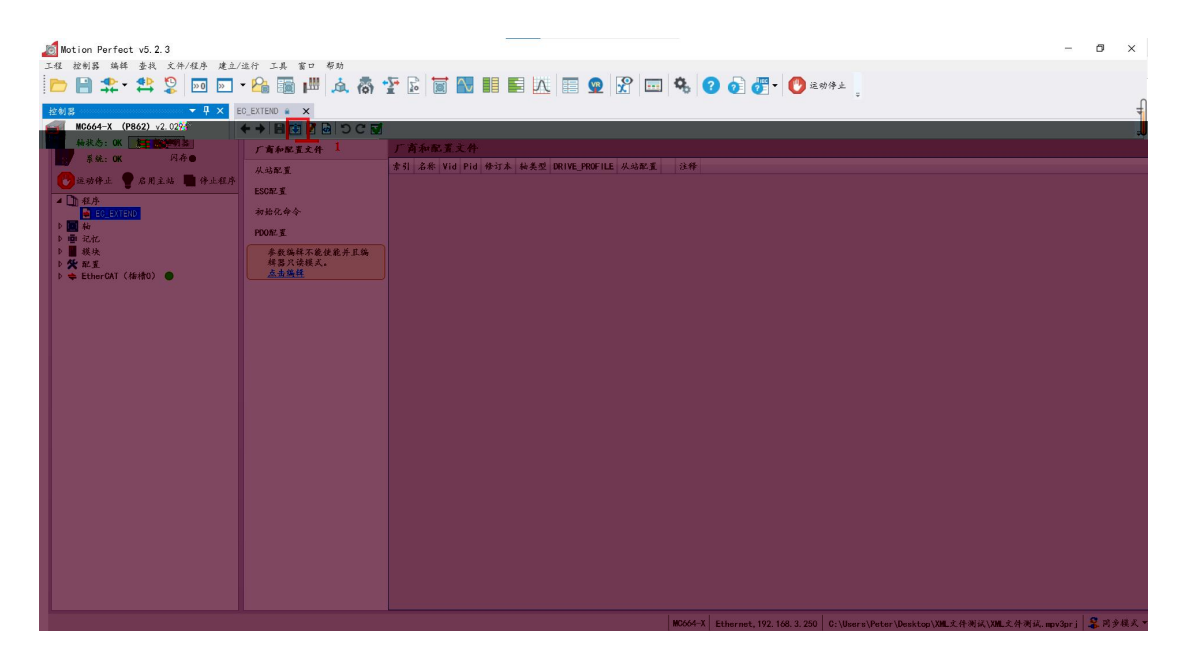

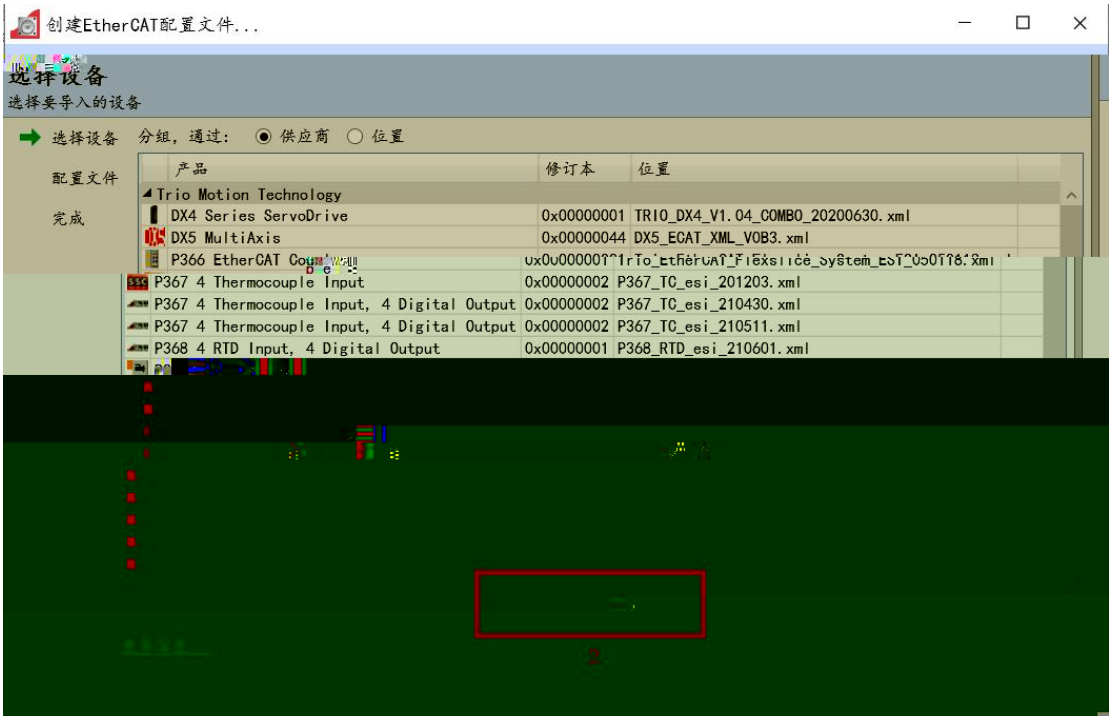

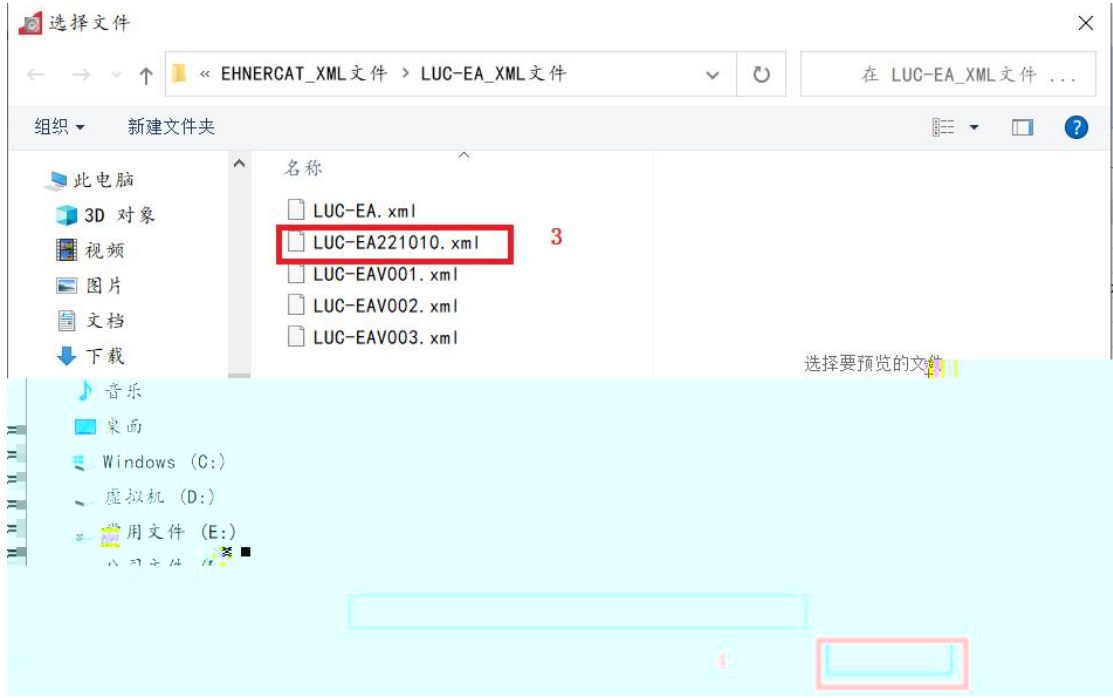

## "MDP\_BUS\_COUPLER"

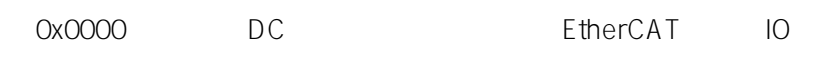

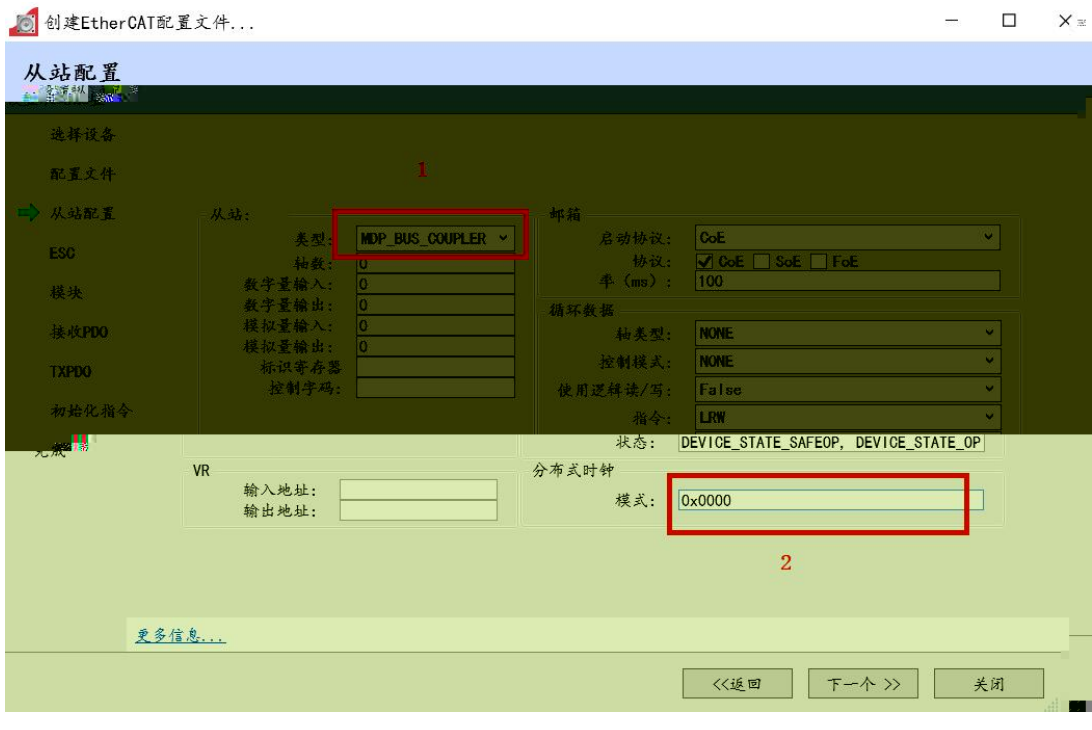

 $\mathbf{u}$  and  $\mathbf{u}$  and  $\mathbf{u}$  and  $\mathbf{u}$  and  $\mathbf{u}$  $\overline{O}$  $\bar{n}=-\bar{n}$  $\mathbf{u}$  and  $\mathbf{u}$  and  $\mathbf{u}$ 

PDO

ESC

OUTPUTS

ES2161D 2  $\overline{\phantom{a}}$ 

**INPUTS** 

ES1160D 2  $\overline{a}$ 

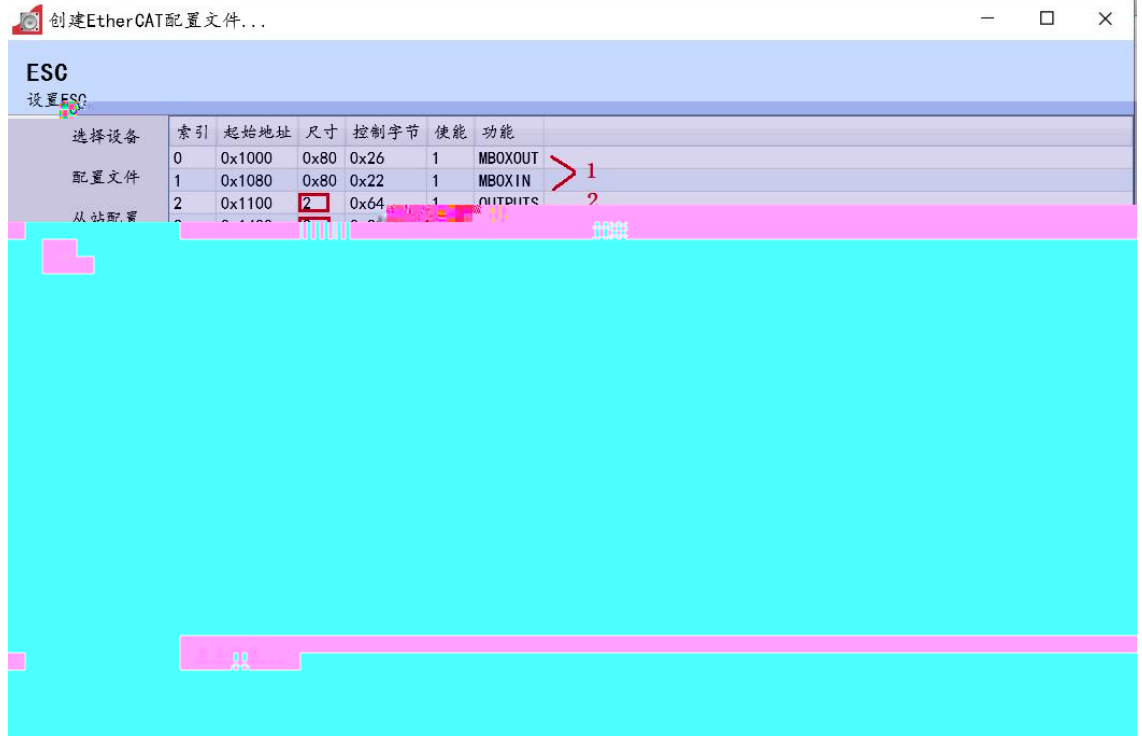

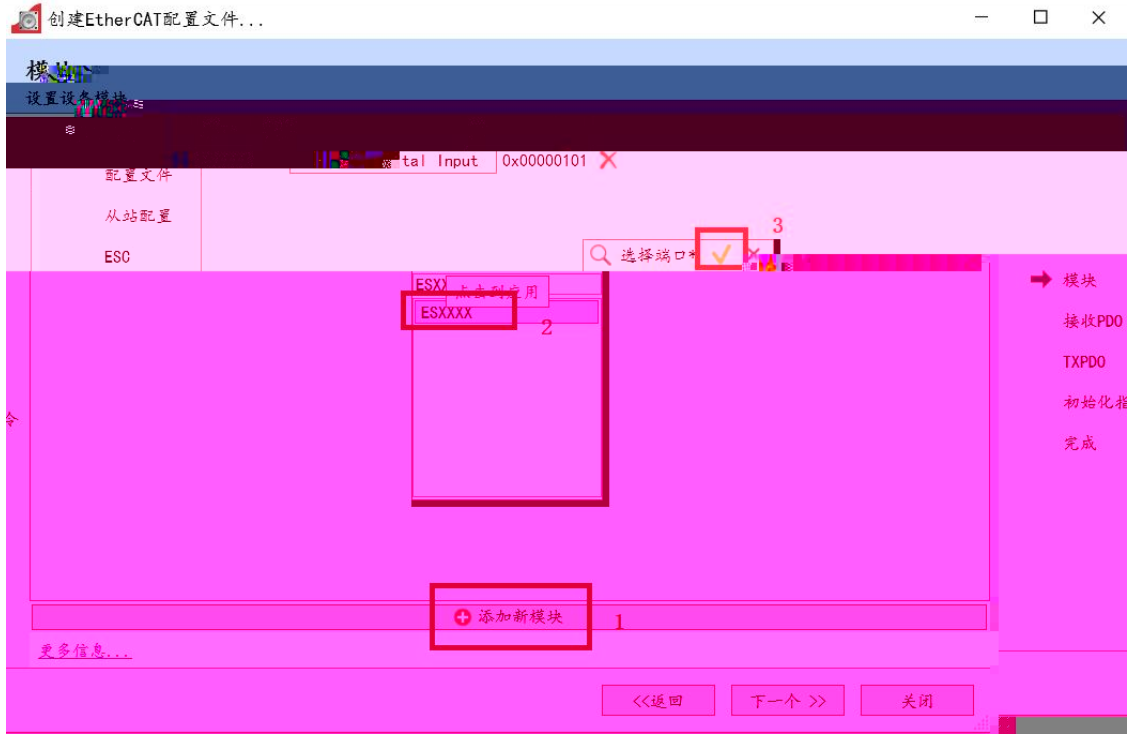

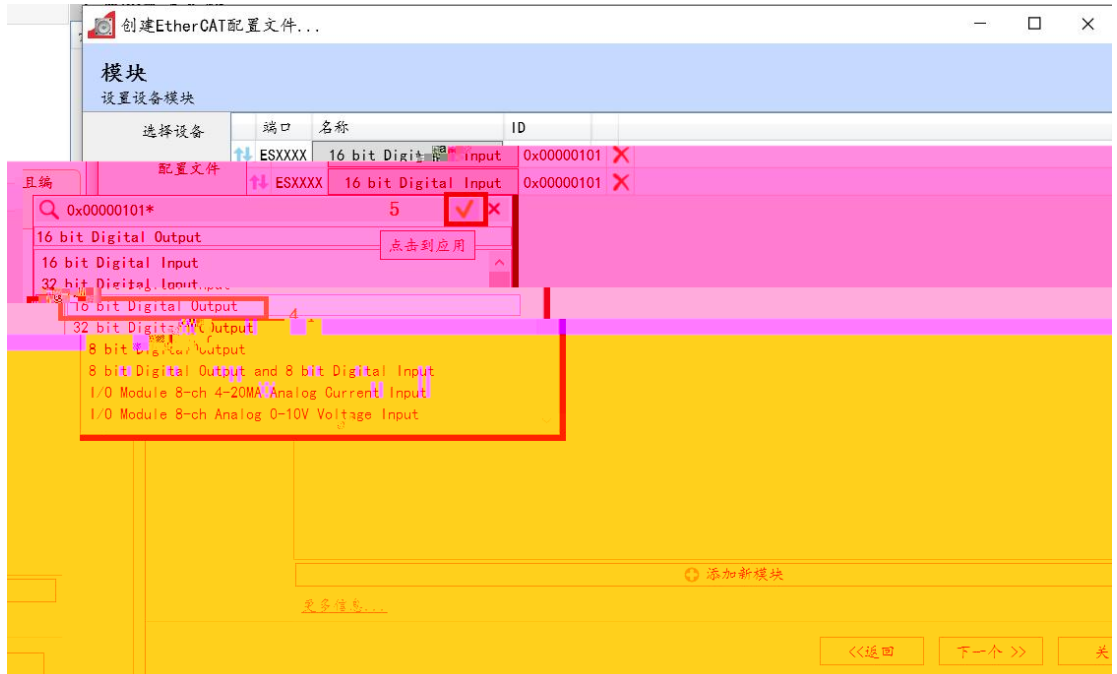

" PDO" "TXPDO"

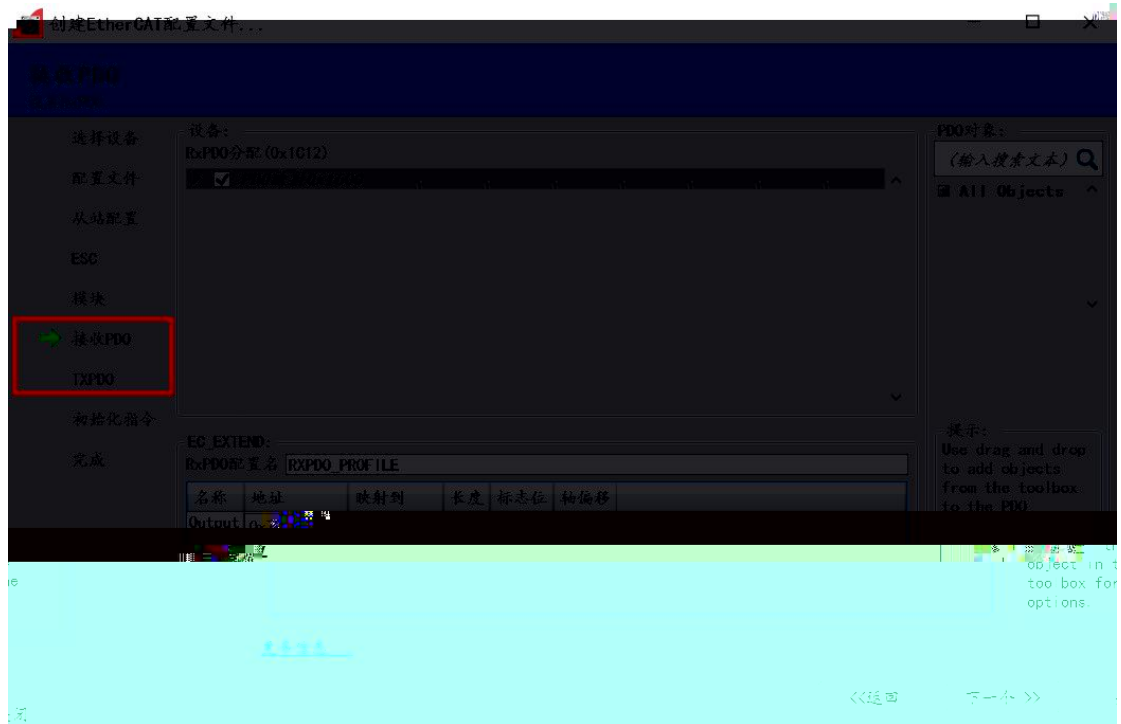

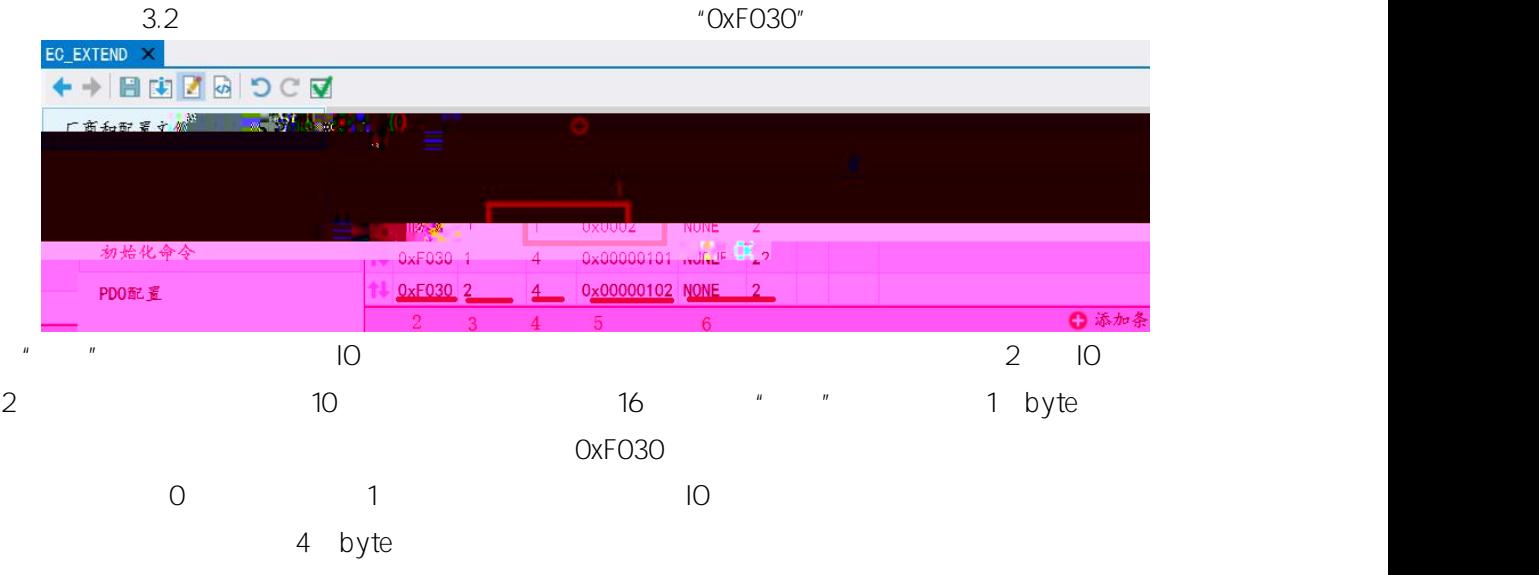

XML IO "ModuleIdent"

ES1160D 0x00000101

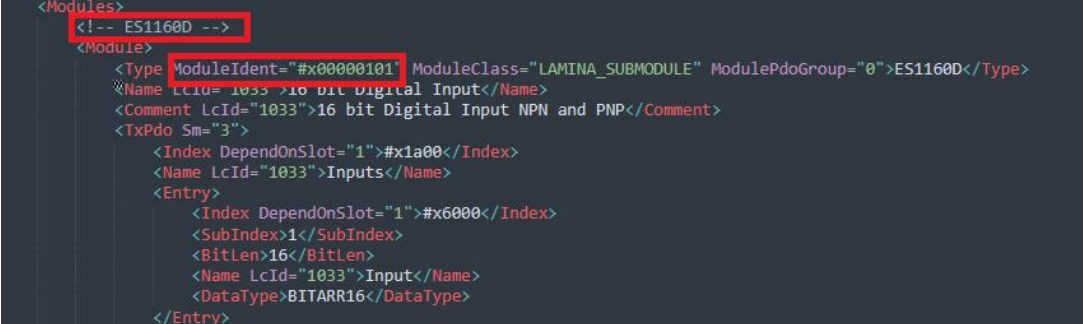

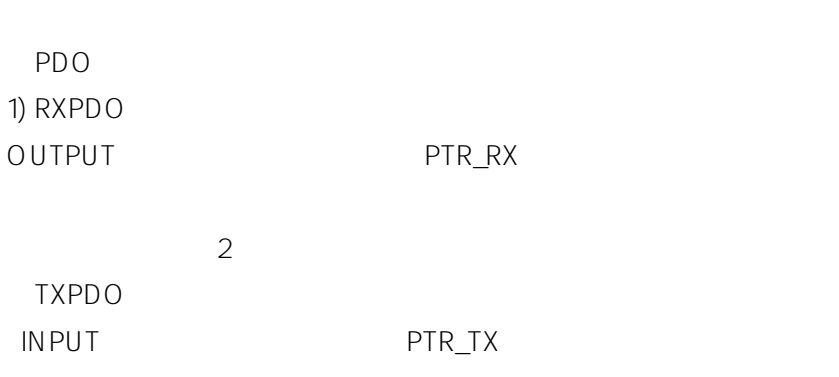

## 2

 $\star$ 

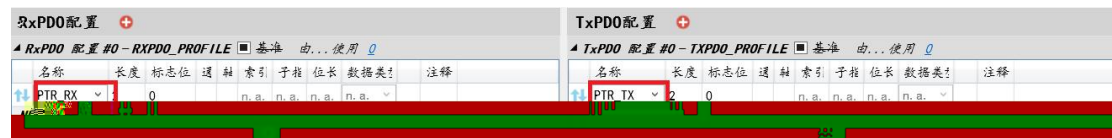

5.

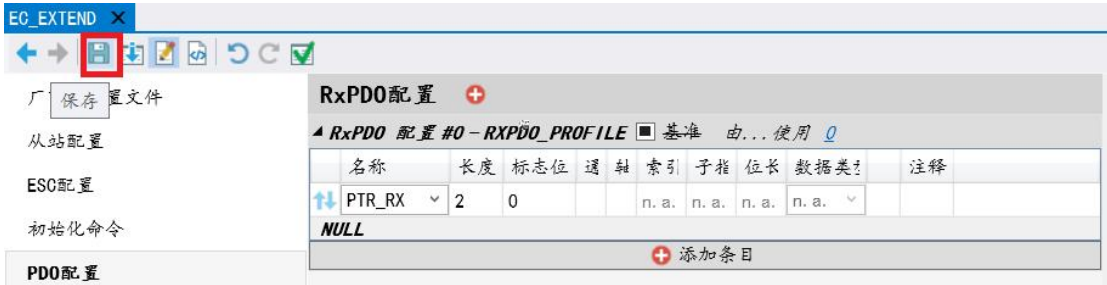

## 6. EtherCAT

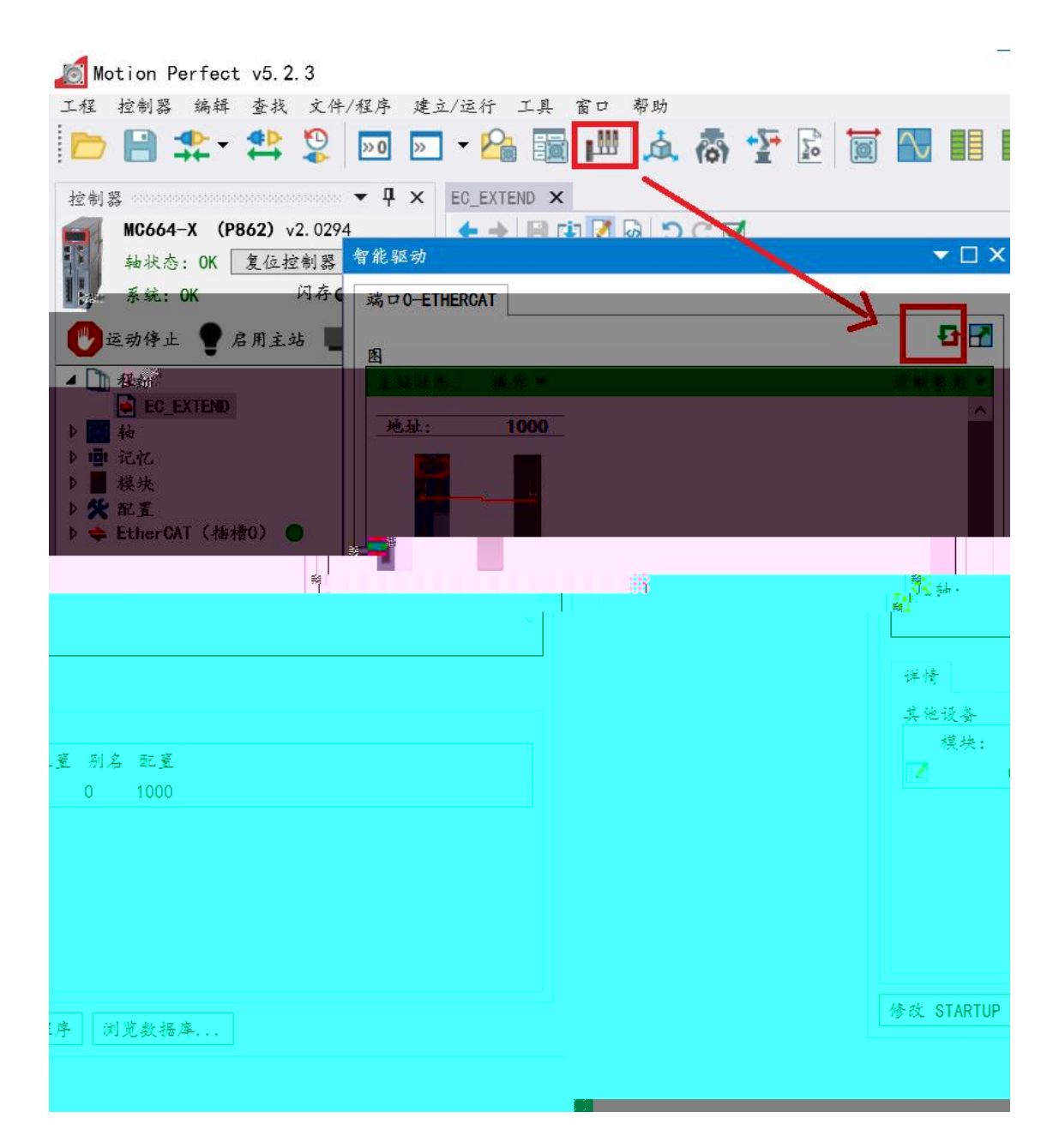

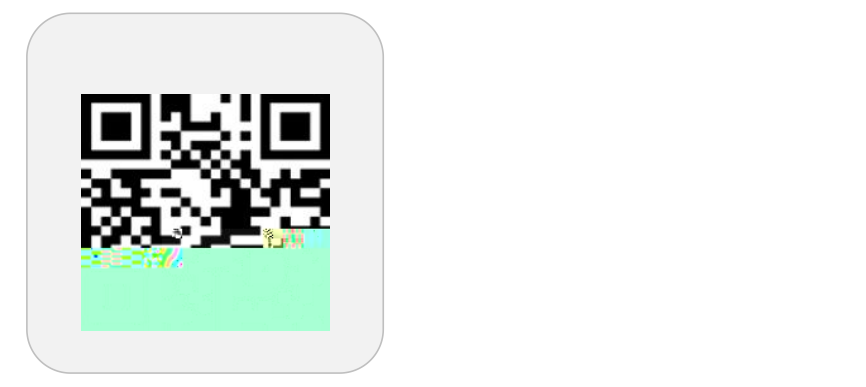

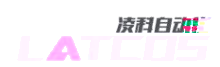

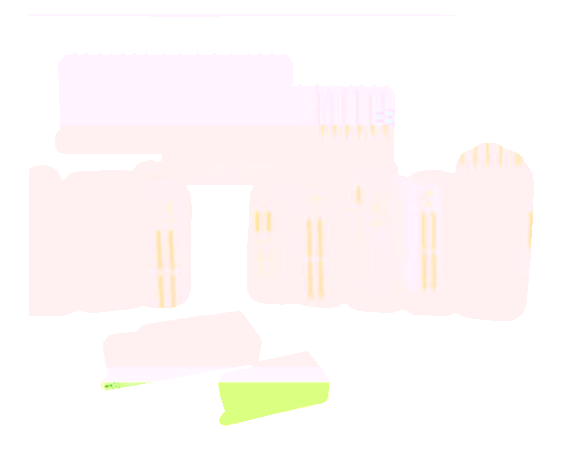

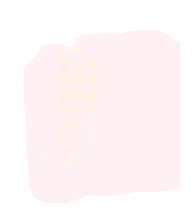

www.latcos.cn